## **Lección 9: El modelo de caja**

El modelo de caja en CSS describe las cajas que se generan a partir de los elementos HTML. El modelo de caja también contiene opciones detalladas en lo referente al ajuste de márgenes, bordes, relleno (padding) y contenido de cada elemento. La siguiente imagen muestra cómo se construye el modelo de caja:

## **El modelo de caja en CSS**

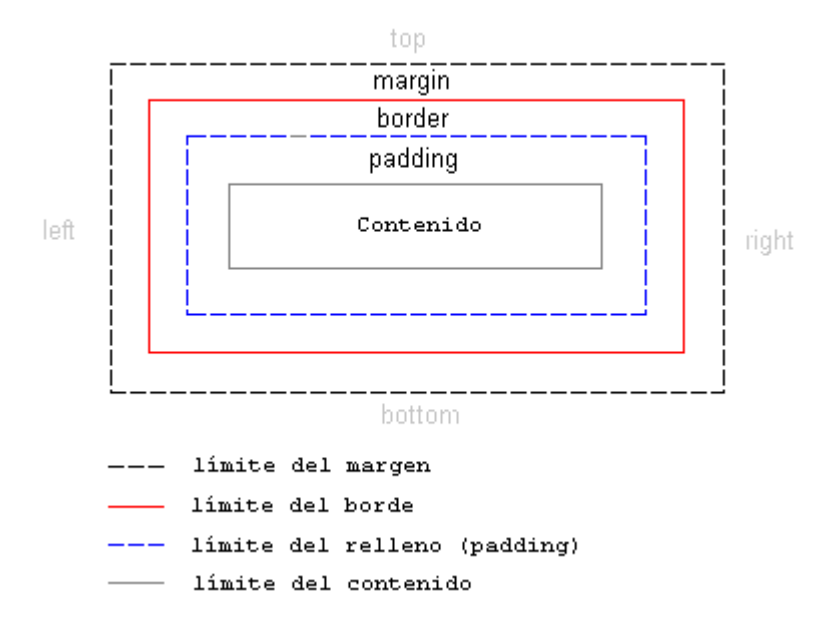

A primera vista, la imagen anterior puede parecer muy teórica, así que intentemos usar el modelo en un caso real con un encabezado y algo de texto. El código HTML de nuestro ejemplo es el siguiente (extraído de la Declaración Universal de los Derechos Humanos):

```
<h1>Article 1</h1> 
<p>All human beings are born free and equal in dignity and rights. 
They are endowed with reason and conscience and should act towards 
one another in a spirit of brotherhood. <p>
```
Si añadimos algo de color e información sobre la fuente, el ejemplo se podría presentar así:

## **Article 1**

All human beings are born free and equal in dignity and rights. They are endowed with reason and conscience and should act towards one another in a spirit of brotherhood

El ejemplo contiene dos elementos: el elemento <h1> y el elemento <p>. El modelo de caja para los dos elementos se puede ilustrar como sigue:

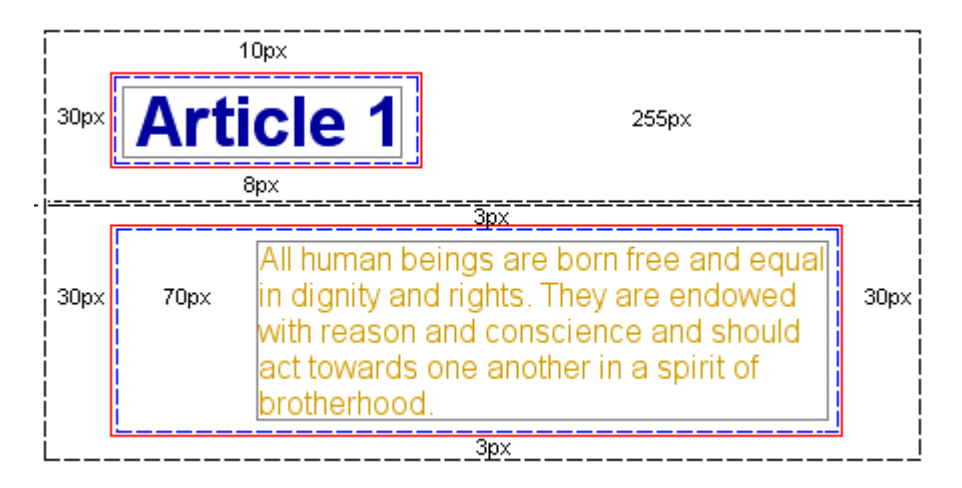

Aunque puede parecer un poco complicado, la imagen muestra cómo cada elemento HTML está rodeado por cajas, cajas que se pueden ajustar usando CSS.

## **Resumen**

En esta lección hemos introducido el modelo de caja. En las tres lecciones siguientes examinaremos más detenidamente cómo crear y controlar elementos del modelo de caja.